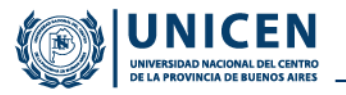

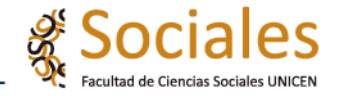

# **TALLER DE EXTENSIÓN FACULTAD DE CIENCIAS SOCIALES – UNICEN**

Taller: Conocimientos básico prácticos para manejo de After Effects

## **FUNDAMENTACIÓN:**

El taller de "Conocimientos básico práctico para manejo de After Effects" aspira a que las personas que participen puedan acceder, de una manera simple y sencilla, orientada a la práctica y al saber hacer del programa.

Teniendo en cuenta la nueva tendencia de lo audiovisual, el programa complementa a la edición del mismo agregando piezas gráficas, ya sean textos o formas, que acompaña a la edición del video final.

#### **OBJETIVOS:**

En este taller de After Effects se enseñará las herramientas de animación del programa para que al finalizar el mismo, el o la estudiante pueda desarrollar un proyecto propio, donde se demuestre lo aprendido en el taller, realizando piezas gráficas con movimientos, ya sea para un video completo o como suplemento que acompañe videos ya realizados.

#### **METODOLOGÍA DE TRABAJO:**

El taller consta de diversas etapas donde se les mostrará y enseñará al estudiantado la interfaz y las diferentes herramientas prácticas para la utilización del After Effects. Dichas herramientas serán básicas para todas las versiones del programa, no se buscará enseñar herramientas que solo se encuentren en las últimas versiones del After Effects.

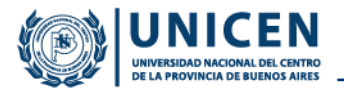

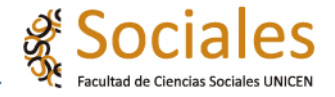

La metodología del taller será desarrollada de manera virtual, por Google Met. La dinámica de la clase será similar a una clase presencial.

Al ser un taller pensado para que el o la estudiante pueda desarrollar habilidades prácticas para el uso del programa, las clases serán orientadas hacia el uso del mismo, sin tecnicismos, aprovechando al máximo la carga horaria para el conocimiento práctico de la utilización de las herramientas del After Effects.

#### **TEMAS DE CADA UNA DE LAS CLASES DEL TALLER:**

 1ra clase: Presentación del taller - Primer acercamiento a la interfaz del programa After Effects.

 2da clase: Repaso de la primera clase - Interfaz en profundidad - Primer acercamiento a creación de capa de texto.

 3ra clase: Repaso primera y segunda clase - Funcionalidades para capa texto (movimientos, efectos, animación).

 4ta clase: Repaso de 3ra clase - Muestra de cada avance que vayan realizando sobre el material de capa texto que estén trabajando - Primer acercamiento a capas de formas - Primer acercamiento a capa de máscara

 5ta clase: Repaso de clases anteriores - Profundizar conocimientos sobre funcionalidades de capas de formas y máscaras - Dudas o ideas para la presentación del video final.

## **DURACIÓN Y CARGA HORARIA:**

El taller "Conocimientos básico prácticos para manejo de After Effects" tendrá una duración de 5 clases, de 3hs cada una, y 3 horas pensadas para la realización de trabajos prácticos fuera de las clases en vivo. La carga horaria total estimada será de

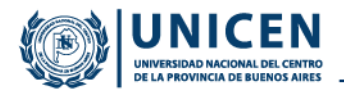

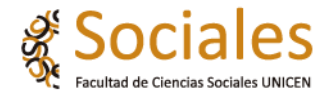

20 hs.

Las clases serán los días martes de 18 a 21 hs, y el curso arrancará el martes 19 de marzo.

## **EVALUACION Y ACREDITACION:**

Para acreditar el taller se debe asistir a 4 de 5 clases y al finalizar el mismo entregar un producto donde se pueda ver todo lo aprendido en el mismo. Sin la entrega del video final el curso no será acreditado.